## **GET (RE)ACQUAINTED WITH VOLUME GRAPHICS**

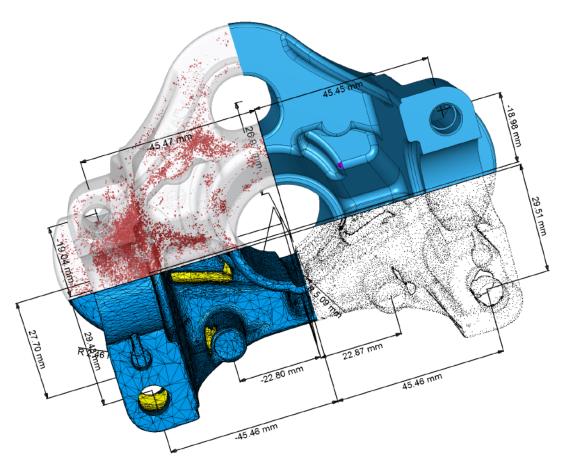

Volume Graphics software offers the ability to display and analyze both voxel and polygon data within a single application. This is because our applications also support other 3D-file formats such as point cloud, mesh, and CAD (native CAD formats and PMI with optionally available add-on modules). There's no more need for time-consuming data conversions.

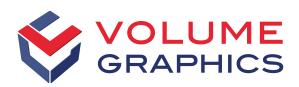

Leading industrial companies around the world use Volume Graphics software for the analysis and visualization of industrial computed tomography (CT) data. They use our software for non-destructive analyses, inspection, and measurement in research, manufacturing, and quality assurance.

## Reliable and Independent

Since 1997, Volume Graphics has been developing software for industrial CT at our company headquarters in Heidelberg, Germany. This is also where the majority of our ever-growing team works. As a software manufacturer, we are an independent partner of most major CT system providers.

Volume Graphics' range of products supports all types of analyses and visualizations directly on industrial CT data. *VGStudio MAX* is our extendable high-end software; *VGStudio* offers an affordable entry into the world of CT data analysis and visualization; *VGMetrology* is our easy-to-use, universal metrology solution; *VG InLine* integrates non-destructive testing with industrial CT into the production process; and my*VGL* is the free, universal CT data viewer.

## Why CT?

Volume Graphics helps you learn as much about your products as possible. Industrial CT is the ideal tool for that because a CT scan reveals every aspect of a component. Our software uses the numerous projections that are collected during the scan to reconstruct a three-dimensional volume including all material and geometric information.

The smallest distinguishable element of a volume generated with a CT scanner is a voxel — the 3D-equivalent of a pixel. Voxels are the basis on which Volume Graphics software works. Yet, in order to make our tools universally applicable, other 3D formats are also supported.

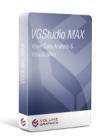

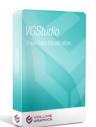

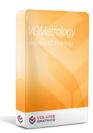

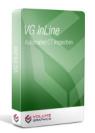

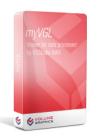

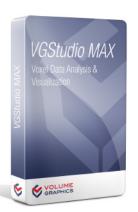

*VGStudio MAX* is our high-end software which you can adjust to fit your needs with the help of our many add-on modules or our industry specific module bundles.

- Read our online product description to find out more
- Download the brochure as a .pdf file
- Test VGStudio MAX including all add-on modules for free
- Learn the ins and outs of VGStudio MAX with an in-depth training

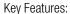

- User-friendly functions for segmentation, analysis, and visualization
- Native processing of voxel, mesh, and CAD data
- Macros and templates for automation
- Optional add-on modules for almost every conceivable application

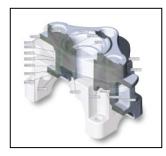

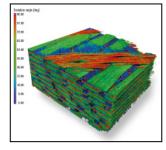

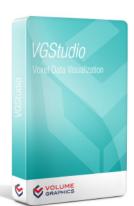

*VGStudio* offers an affordable entry into the world of CT data analysis and visualization.

- Read our online product description to find out more
- Download the brochure as a .pdf file
- Test VGStudio for free

Key Features:

- Offers the same excellent visualization capabilities as VGStudio MAX
- With the add-on module CT Reconstruction, it becomes an affordable software solution for CT reconstructions based on graphic cards

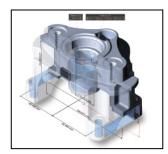

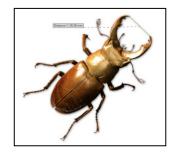

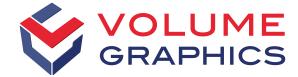

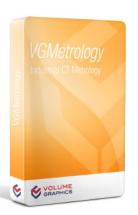

*VGMetrology* transforms your CT scanner into a precise, comprehensive measuring tool.

- Read our online product description to find out more
- Download the brochure as a .pdf file
- Test VGMetrology including all add-on modules for free
- Learn the ins and outs of VGMetrology in an in-depth training

Key Features:

- Measurements, including GD&T, not only on voxel data but also on point clouds, meshes, and CAD data
- 2D and 3D measurements, even on the interior surfaces of a component
- Various object registration options, e.g., Best fit, 3-2-1, RPS, ruled geometry-based methods
- Easy-to-use projects thanks to extremely compact file sizes

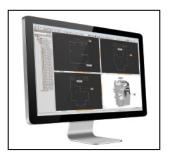

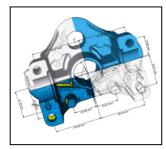

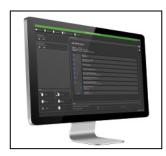

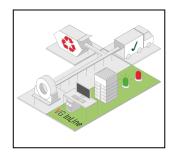

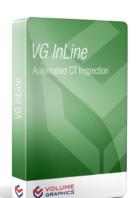

 $\emph{VG InLine}$  integrates non-destructive testing with industrial CT into the production process.

- Read our online product description to find out more
- Download the brochure as a .pdf file

Key Features:

- The software for automated CT inspection
- Compatible with any CT system
- Enables in-line or at-line CT analyses
- Scalable and fail-safe

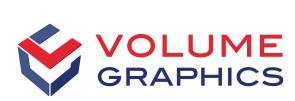

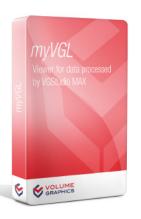

VOLUME GRAPHICS *myVGL* is the complimentary viewer for CT data that allows you to interactively view analysis results and visualizations of 3D volume data.

- Read our online product description to find out more
- Download for free

Key Features:

- Displays analyses conducted with VGStudio MAX and their results
- Supports bookmarks created with VGStudio MAX
- Opens large CT data sets, even on PCs with limited resources

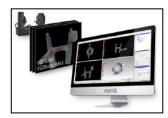

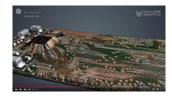

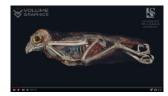

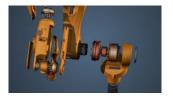

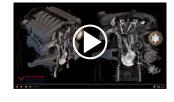

VGMetrology VIEWER is the free viewer for projects created with VGMetrology.

- Read our online product description to find out more
- Request the free VGMetrology VIEWER application
- Learn the ins and outs of VGMetrology VIEWER in a one-day training

Key Features:

- Opens existing metrology projects that have been saved as .mvgl-files
- For sharing and viewing projects and reports
- Allows for changing the alignment of objects and adding measurements

Visit the  $\underline{\text{VG YouTube channel}}$ , where we'll show you how spectacular visualizations of CT data can be.

If you have any questions, please contact us at  $\underline{sales@volumegraphis.com}$  or + 49 6221 73920-60.

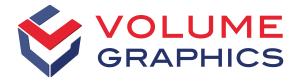